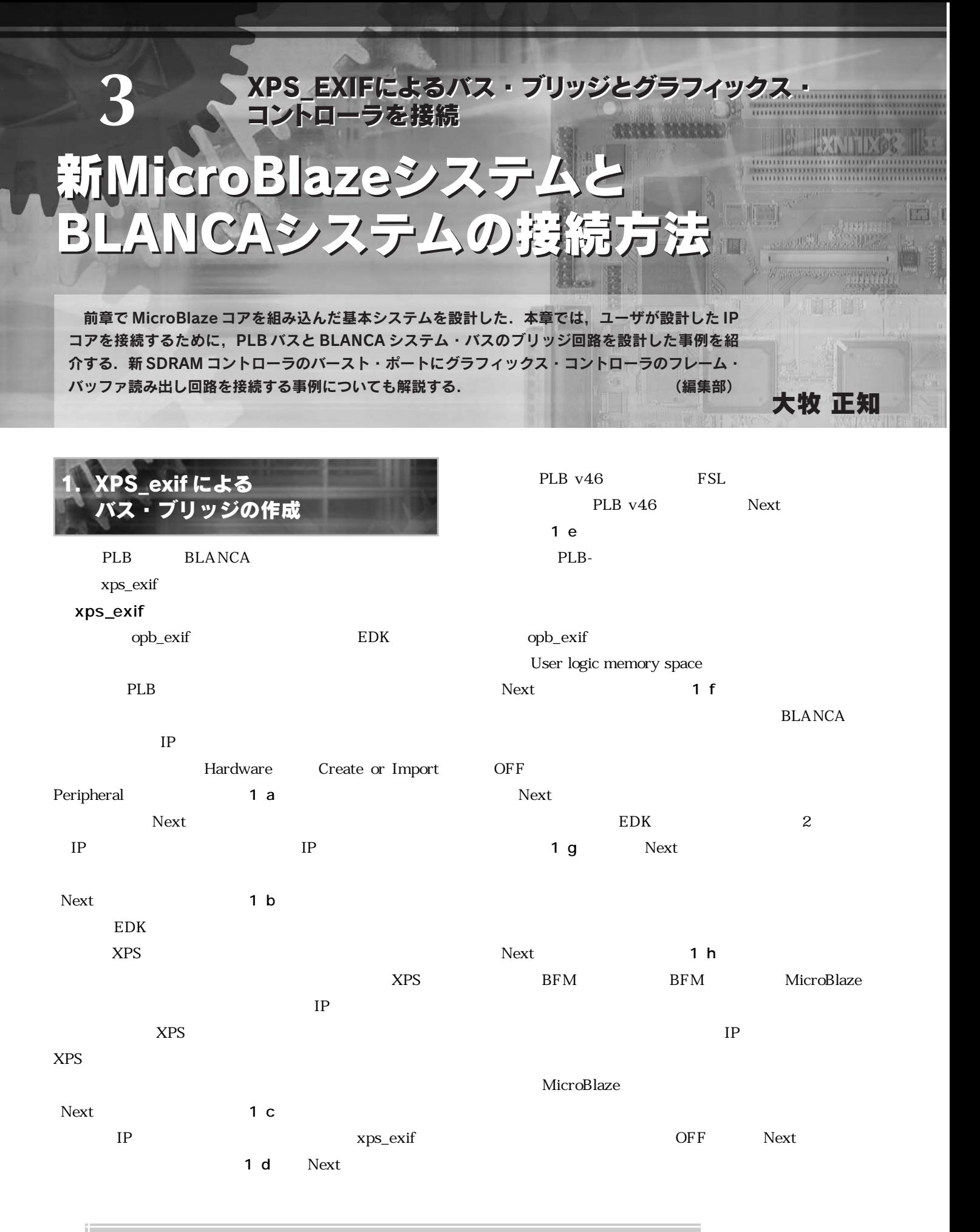

*Pro*

*1*

*App1*

*2 3*

*4*

*App2*

*5*

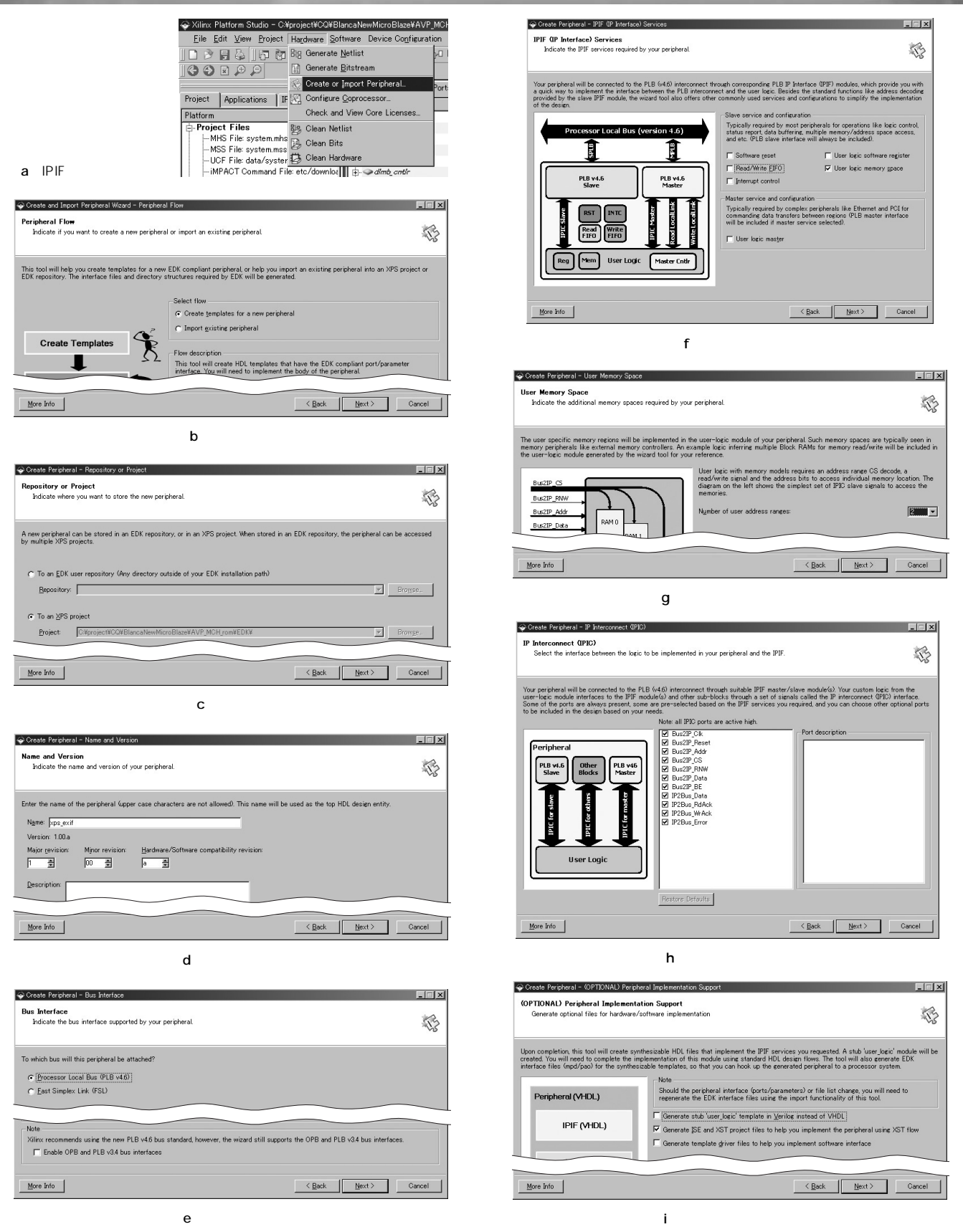

1 IPIF